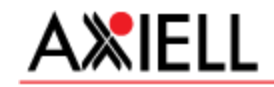

# **Axiell Aurora 3.0.5**

(Huom. korjattu 27.3.2013 julkaistun aiemman versiotiedoteen versionumero oikeaksi 3.0.6 -> 3.0.5)

Versiotiedote 19.4.2013.

Tämä versiotiedote sisältää ohjelmamuutokset ja -korjaukset Axiell Auroran versiojaksolla 2.3 -> 3.0.5

Keskeisimmät muutokset tässä versiossa ovat hankinta-, luettelointi- ja kokoelmahallinta toiminnoissa.

Versiotiedotteessa esitetyt muutokset kohdistuvat Axiell Aurora selainversioon ellei toisin mainita.

### **Sisällys**

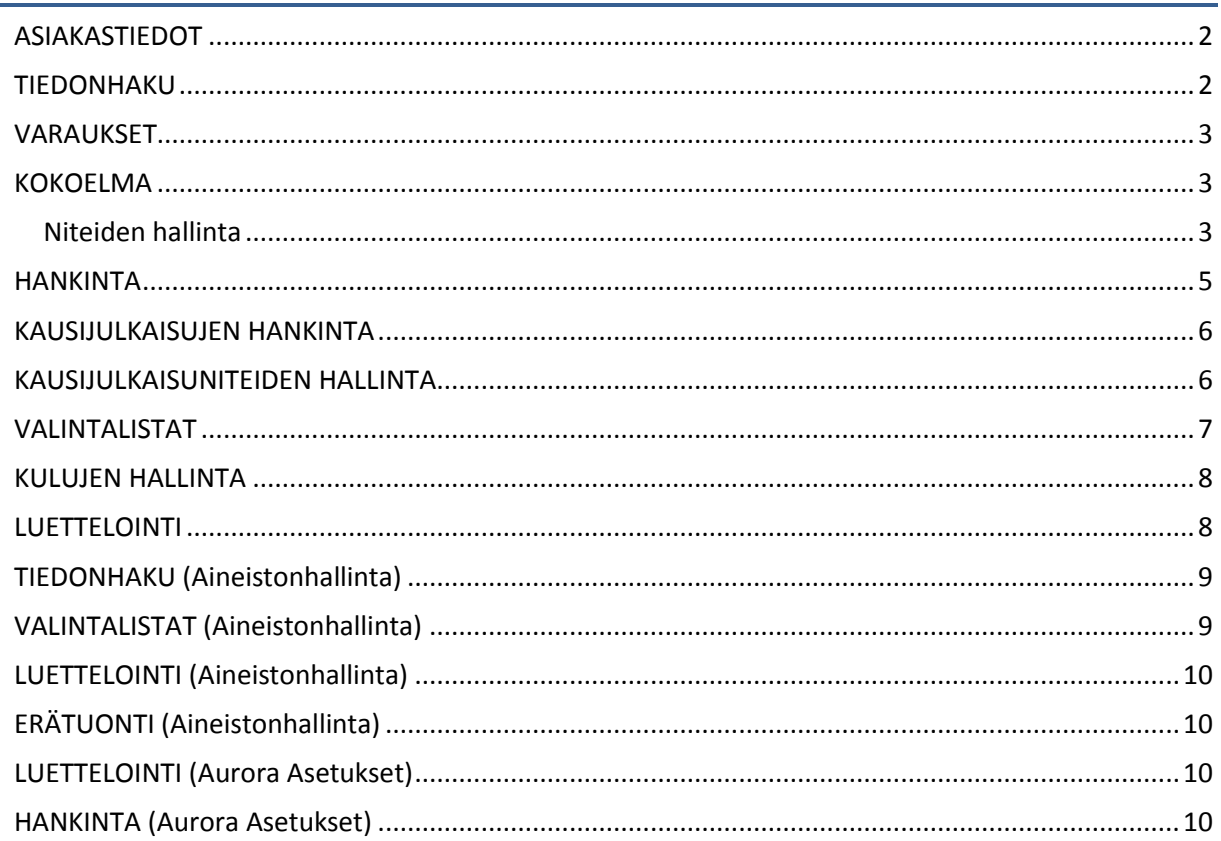

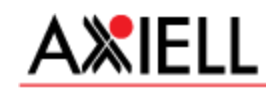

# <span id="page-1-0"></span>**ASIAKASTIEDOT**

- Asiakkaan tiedot esittävillä sivuilla asiakkaan iän näyttäminen täysi-ikäisiltä asiakkailta voidaan estää lainausnäytön sivuasetuksissa. [\(http://fi.aurorawiki.axiell.com/wiki/index.php/Lainaus](http://fi.aurorawiki.axiell.com/wiki/index.php/Lainaus#Asetukset) )
- Asiakkaan tiedot -sivulla asiakkaan muistutuksia ei enää poisteta heti kun itse asiakasta aletaan poistaa, vaan vasta kun asiakkaan poisto on hyväksytty ponnahdusikkunalla.
- Asiakkaan viestit-sivulla ei näytetä enää Asetukset-viestiä, jos se ei sisällä mitään.
- Asiakkaan maksut -sivulla maksettavat maksut valitaan nyt "maalaamalla", ei enää rastittamalla rivejä.
- Palautus-sivulla kuljetuskuittiponnahdusikkuna sulkeutuu automaattisesti kun painetaan "Tulosta kuljetuskuitti", jolloin varaus ei voi vahingossa jäädä tärppäämättä.
- Palautus-sivulla asiakkaan piilotetusta kommentista kertova tähtimerkki näytetään myös asiakkaan tiedoissa.
- Asiakkaan lainat -sivulla lainat valitaan nyt "maalaamalla" eikä enää rastittamalla rivejä. Samalla mahdollistui juuri uusittujen rivien valinta kuitille tulostettavaksi.
- Edellisen asiakkaan valinta saattoi antaa virheellisen ilmoituksen tallentamattomista tiedoista jos viimeeksi oli haettu asiakasta tunnuksella jota ei löytynyt. Korjattu.

## <span id="page-1-1"></span>**TIEDONHAKU**

- Tiedonhaku-sivulla on korjattu SRU-haku käytettäessä tekijä ja nimeke -kenttätunnisteilla samassa hakulauseessa.
- Tiedonhaku-sivulla hakuhistoriassa näytetään tekstinä kantojen lukumäärä haun kohdistuessa ulkoisiin kantoihin. Esim. "[209] remes" haku kohdistuu vain omaan kantaan, "[229\1] remes" haku kohdistuu ulkoiseen kantaan. Vietäessä kohdistin hakuhistoria-rivin kohdalle avautuu ohjeteksti, joka kertoo tuloksien määrän tietokantakohtaisesti.
- Nimekkeen saatavuusnäkymässä on korjattu ongelma, jonka vuoksi näkymä saattoi näyttää siirtolainassa olevan niteen lainattavuuden väärin.
- Nimekkeen saatavuusnäkymään on toteutettu viimeksi käytetyn rajauksen (koti-, omistava- tai havaintoyksikkö) pitäminen oletuksena.
- Kausijulkaisunimekkeen saatavuusnäkymässä on korjattu julkaisuvuosi-listan päivittyminen kirjasto-, ja yksikkö -rajausten muuttuessa.
- Nimekehaku xn-kenttätunnisteella huomioi kausijulkaisunumeroiden Huomautus numerosta tiedon.
- Tiedonhaku-sivulla on korjattu isbn-haku vapaasanahaku-kentässä ilman kenttätunnistetta kohdistumaan sekä ISBN-10 ja ISBN-13 -muotoihin. Aikaisemmin haku kohdistui vain kirjoitettun tunnisteen mittaisiin tunnisteisiin tietokannassa.
- Kausijulkaisunimekkeiden saatavuus-näkymää voidaan tarkastella niteen havaintoyksikön, niteen sijaintiyksikön tai niteen omistavan yksikön mukaan. Aikaisemmin vain havaintoyksikön mukaan.
- Kausijulkaisunimekkeiden saatavuus-näkymään on toteutettu viimeksi käytetyn rajauksen (koti-, omistava- tai havaintoyksikkö) pitäminen oletuksena.
- Nimekkeiden tiedonhaku /xm-kenttätunnisteella kohdistuu myös kiinteämittaisten kenttien sisältöihin (esim. 000<sup>[6]</sup>=a/xm, 000<sup>[17]</sup>=8/xm, 008<sup>[35-37]</sup>=fin/xm).

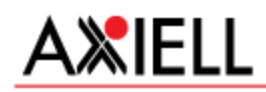

- Nimekkeen saatavuusnäkymässä on korjattu ongelma, jonka vuoksi kausijulkaisunimekkeelle aika-rajaus 'Näytä kaikki' asetti rajaukseksi 'Viimeiset 3kk'.
- Nimekkeiden tiedonhakuun on toteutettu uusi /na-kenttätunniste, joka kohdistuu Kansallisuuskoodiin osakentässä 908\$a.
- Nimekkeiden tiedonhaku /xm-kenttätunnisteella voidaan kohdista myös kenttien koko sisältöihin (esim. 001=9789510370346/xm).
- Nimekkeiden tiedonhaku ulkoisista tietokannoista on toteutettu tukemaan fraasihakua (esim. "liikemies liljeroosin ilmalaivat"/ni).
- Nimekkeiden tiedonhakuun ulkoisista tietokannoista on korjattu virhe haettaessa henkilötekijäkenttätunnisteella (/te). Haku toisista Aurora-tietokannoista henkilötekijä-kenttätunnisteella tulkittiin aikaisemmin vapaasanahauksi.
- Tiedonhaku-sivulla on mahdollista hakea ISBN-tunnisteella ilman /is-kenttätunnistetta myös muista kuin Aurora-tietokannoista.
- Tiedonhaku-sivulla on korjattu yhteisönimen linkin esittäminen luettelokortilla (esim. A-Ha, R.E.M, Earth, Wind & Fire, Simon & Garfunkel, Hüsker Dü, ...). Aikaisemmin linkki sisälti vain skandinaavisia aakkosia tai numeroita.

# <span id="page-2-0"></span>**VARAUKSET**

- Noutoilmoituksessa ei enää näytetä asiakkaan normaalisti käyttämiä kirjastoauton reitti- ja pysäkkitietoja, jos noutoyksikkö ei ole kirjastoauto.
- Varatun aineiston väliin tulostettavassa itsepalvelunouto-varauskuitissa näytetään noutoilmoituksen lähetystapa.

## <span id="page-2-1"></span>**KOKOELMA**

### <span id="page-2-2"></span>Niteiden hallinta

- Niteiden laajennettuun hakuun on toteutettu uusia hakukenttiä: Erikoistila ja lisäehdot [\(http://fi.aurorawiki.axiell.com/wiki/index.php/Niteiden\\_laajennettu\\_haku\)](http://fi.aurorawiki.axiell.com/wiki/index.php/Niteiden_laajennettu_haku).
- Niteiden poisto-toiminnoisssa on korjattu ongelma, jonka vuoksi kadonnut-erikoistilassa olevaa nidettä ei voinut poistaa. Nyt voi.
- Niteiden hallinta -sivulla haun aikana näkyvä keskeytä-painike on näkyvissä jokaiselle haulle. Aikaisemmin ei ollut enää käytettävissä ensimmäisen keskeytyksen jälkeen.
- Niteiden hallinta -sivulla hakutulos esitetään aina sivutettuna.
- Niteiden hallinta -sivulla hakutuloksen löytyneiden määrä esitetään samassa muodossa kuin Tiedonhaku-sivulla (201-300/456).
- Niteiden hallinta -sivulla on korjattu päivitä-painikeen toiminnallisuus. Aikaisemmin toiminto saattoi ilmoittaa virheestä.
- Niteiden hallinta -sivulla yksikön rajaustapa on toteutettu alasvetovalikoksi (vrt. saatavuusnäkymä), joiden vaihtoehtoina havaintoyksikön mukaan, kotiyksikön mukaan ja omistavan yksikön mukaan. Aikaisemmin rajaustapana esitettiin kaksi valintapainiketta.
- Niteiden hallinta -sivulla on toteutettu yksikön rajaustapa myös laajennettun hakuun.
- Niteiden hallinta -sivulla on korjattu siirtolainattu -haku kohdistumaan oikeaan yksikköön.

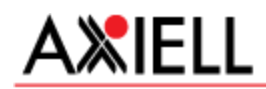

- Niteiden hallinta -sivulla on estetty koko tietokannan kaikkien niteiden hakeminen tietokannasta. Nyt näyttää filtereistä huolimatta koko kimpan niteet, joten koko tietokannan kaikkien niteiden haku on mahdollista.
- Niteiden hallinta -sivulla niteiden siirto nimekkeeltä toiselle ilmoittaa myös siirtyneiden varausten lukumäärän sekä varausten lukumäärän yhteensä.
- Niteiden hallinta -sivulla on toteutettu hankinnassa olevien niteiden siirto nimekkeeltä toiselle myös vastaavat hankinnat siirretään. Siirtyvän hankinnan kaikkien niteiden tulee kuulua siirrettäviin niteisiin.
- Niteiden hallinta -sivulla on korjattu ongelma ettei siirtolainaa ei aina saatu poistettua siirtolainatulta niteeltä.
- Niteiden hallinta -sivulla on korjattu kotiyksikkö-sarakkeen esittäminen. Saatoi aikaisemmin esittää omistavan yksikön, vaikka nide oli siirtolainassa.
- Niteiden hallinta -sivulla on laajennettuun hakuun on toteutettu hyllypaikan katkaisuhaku (esim. 82\* tai \*D).
- Niteiden hallinta-sivun sivu-asetuksiin on toteutettu hakutuloksessa yhdellä sivulla esitettävien niteiden mksimimäärä.

*Oletuskoko on jatkossakin 100 riviä / sivu.*

*Oletusmaksimi 1000 riviä / sivu, jota on nyt mahdollista kasvattaa.*

- Niteiden hallinta -sivulle on toteutettu 2 uutta paikkatunniste-saraketta, jossa esitetään yksikön, osaston ja sijainnin lyhenteet (esim. 21\_A\_Var). Nyt paikkatunniste-sarakkeita on kolme: viimeisen havainnon, kotiyksikön ja omistavan yksikön mukaan. Sarakkeet ovat lajiteltavissa koko tulosjoukossaan.
- Niteiden hallinta -sivulle on toteutettu uusi Lainat kuluvana vuonna -sarake. Sarake on lajiteltavissa koko tulosjoukossaan.
- Tarratulostus-sivulla on korjattu osakenttien monistuminen (esimerkiksi 240n) tarralle, jos osakenttä toistui teoksen tiedoissa.
- Toteutettu mahdollisuus nimekkeen poistoon viimeisen niteen poiston yhteydessä. Ominaisuus on toteutettu lainaus-, palautus-, niteiden hallinta- ja siilot - sivuille. Aikaisemmin vain niteiden hallinta sivuilla.
- Toteutettu mahdollisuus lainassa olevan niteen muutos sekä poisto, jos lainanneen asiakkaan asiakasryhmä sen sallii.

*Ominaisuus on toteutettu lainaus-, palautus-, niteiden hallinta- ja siilot -sivuille). Lisäksi toteutettu Asetukset-sovelluksen asiakaryhmien asetus-sivulle mahdollisuus lainassa olevan niteen muuttamiseen ja poistamiseen. Wiki:* 

*[http://fi.aurorawiki.axiell.com/wiki/index.php/Aseta\\_asiakasryhm%C3%A4lle\\_oikeus\\_muo](http://fi.aurorawiki.axiell.com/wiki/index.php/Aseta_asiakasryhm%C3%A4lle_oikeus_muokata_lainassa_olevia_niteit%C3%A4) [kata\\_lainassa\\_olevia\\_niteit%C3%A4.](http://fi.aurorawiki.axiell.com/wiki/index.php/Aseta_asiakasryhm%C3%A4lle_oikeus_muokata_lainassa_olevia_niteit%C3%A4)*

*Wiki: [http://fi.aurorawiki.axiell.com/wiki/index.php/Nidetiedot#K.C3.A4ytt.C3.B6oikeudet.](http://fi.aurorawiki.axiell.com/wiki/index.php/Nidetiedot#K.C3.A4ytt.C3.B6oikeudet)*

- Niteiden hallinta -sivun sivu-asetuksiin on toteutettu asetus, jolla siirtolainattava nide menee hyllyyn/kuljetettavana-tilaan. Asetus toimii kaikkialla, missä nidetietoja tarkastellaan.
- Niteiden hallinta -sivulle on korjattu saatavuustietojen päivittyminen niteisiin tehtyjen muutosten jälkeen.
- Laajennettuun niteiden hakuun on korjattu siirtolainattu haku. Nykyisin voi hakea haut: siirtolainattu kirjastoon ja siirtolainattu kirjastosta.
- Niteiden hallinta -sivulla on korjattu seuraavien sarakkeiden lajittelu: Kotiyksikkö, Havaintoyksikkö, Havaintosijainti, Erikoistila, ja Niteitä siiloissa. Sarakkeet ovat lajiteltavissa koko tulosjoukossaan.

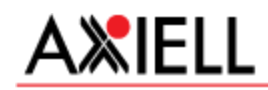

- Niteiden laajennettuun hakuun lisätty hakukriteeri lainatulle, ei lainatulle ja palautetulle aineistolle tietyllä aikavälillä.
- Niteiden hallinta -sivulla on korjattu Tila-sarakkeen arvon esittäminen kuljetettavana olevalle niteelle, jota ei ole koskaan lainattu - tila-tietona esitettiin saapunut, kuljetettavana tilan sijaan.
- Niteiden hallinta -sivulla on estetty kausijulkaisuniteiden siirto nimekkeeltä toiselle. Siirtotoiminto ei toistaiseksi huomioi kausijulkaisunumeroita, jonka vuoksi kausijulkaisuniteille toiminto on epäluotettava.

Siilot

- Siilot-sivulla Nidetiedot-dialogin sulkemisen jälkeen listalla esitetään valittuna nide, jota viimeksi tarkasteltiin.
- Siilot-sivulla ilmoitetaan, jos käyttäjä on siirtymässä Tarratulostus-sivulle siten ettei niteitä ole valittuna. Aikaisemmin siirtyi tyhjälle sivulle.
- Siilot-sivulle on toteutettu Lukemisjärjestys-toiminto, jolla niteet saadaan järjestettyä lukemisjärjestykseen.
- Siilot-sivulle on toteutettu mahdollisuus valittujen niteiden joukkomuokkaamiseen.
	- o *Toiminnot-valikosta löytyvällä Joukkomuokkaus-painikkeella voidaan valitut niteet siirtää Niteiden joukkomuokkaus -dialogille käsiteltäväksi.*
	- o *Niteiden joukkomuokkaus -dialogilla voidaan syöttää seuraavia tietoja tallennettavaksi valituille niteille: kirjasto, yksikkö, osasto, erikoistila, laina-aika, sijainti, aiheryhmä, kommentti, korvaushinta, hyllypaikka, signum, hankintapäivä, uutuuspäivä, kellutaasetus.*
	- o *Jokaisen syöttökentän ohessa esitetään valintaruutu, joka osoittaa kentät, jotka tallennettaessa asetetaan valituille niteille. Valintaruudun tyhjentäminen tyhjentää myös syöttökentän arvon, jolloin ko. kenttää ei huomioida tallennuksen yhteydessä.*
	- o *Jokaisen tallennettavaksi merkityn syöttökentän osalta esitetään dialogin yläosassa vastaavan kentän nykyiset tiedot valituissa niteistä (esim. Muutettavana 4 nidettä. Nidetiedot muuttuvat. Suluissa aiemmat arvot. Osasto -> Lasten osasto (Aikuisten osasto).*
- Siilot-sivulle on toteutettu 2 uutta paikkatunniste-saraketta, jossa esitetään yksikön, osaston ja sijainnin lyhenteet (esim. 21\_A\_Var). Nyt paikkatunniste-sarakkeita on kolme: viimeisen havainnon, kotiyksikön ja omistavan yksikön mukaan. Sarakkeet ovat lajiteltavissa koko tulosjoukossaan.

## <span id="page-4-0"></span>**HANKINTA**

- Hankintojen joukkomuutos -työkaluun on toteutettu mahdollisuus syöttää hinta, vero ja alennus kaikilla eri hintatyypeillä. Aikaisemmin hinnan tyyppi oli vakiona veroton alentamaton.
- Jos oli valittu muitakin kuin oma tietokanta, niin nidetunnuksella (/vk) haku ei tuonut oman kannan teosta. Tämä on nyt korjattu.
- Korjattu tyhjien merkkien automaattinen poisto syötettäessä nidetunnuksia saapumiskäsittelyn yhteydessä.
- Toteutettu mahdollisuus sidottujen määrärahojen siirtoon erikseen Axiellilta pyydettävänä palveluna on mahdollista siirtää edellisen vuoden saapumattomat hankinnat kuluvan vuoden budjettiin.
- Toteutettu hankintojen joukkomuutos-työkaluun korvaushinnan uudelleenlaskenta, jos muutetaan hankintahintaa tai arvolisäveroa.

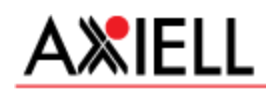

- Toteutettu korvaushinnan laskenta (jos korvaushinta on nolla) vain saapumiskäsittelyn yhteydessä, jos hankinnalle ei ole aikaisemmin tehty saapumiskäsittelyä.
- Toteutettu korvaushinnan laskenta vain saapumiskäsittelyn yhteydessä, jos hankinnalle ei ole aikaisemmin tehty saapumiskäsittelyä.
- 'Hyväksy saapumiskäsittely' ja 'Saapumiskäsittely hankinta kerrallaan' --dialogeilla on muutettu saapumiserä-työkalu (avustava tekstinsyöttö) tekstikentäksi, jonka lisäksi erillinen toiminto avaa dialogin saapumiserä-tunnisteen valintaan.
	- o *'Hyväksy saapumiskäsittely' -dialogilla saapumiserä-tekstikenttään syötetty tai valittu arvo muuttuu suoraan myös 'Saapumiskäsittely hankinta kerrallaan' -dialogille - ja toisin päin.*
	- o *Saapumiserät-dialogi sisältää hakukentät saapumiserä-tunnisteelle ja päivämääräväli-rajaus, joka kohdistuu päiviin, jolloin saapumiskäsittely on tehty käyttäen saapumiserätunnistetta.*
	- o *Saapumiserät-dialogilla haku käynnistyy vain erillisellä Hae-painikkeella, haku voidaan keskeyttää ja tulokset esitetään ilman sivutusta.*
	- o *Saapumiserät-dialogilla esitetään seuraavat tulossarakkeet: Saapumiserä, Saapumispäivä, nimekkeiden lkm, niteiden lkm, sekä kaikki 4 eri hintavariaatiota. Kaikki sarakkeet ovat lajiteltavissa – oletuslajittelu saapumispäivän mukaan laskevasti.*
	- o *Saapumiserät-dialogilla Valitse-toiminto sulkee dialogin ja asettaa valitun saapumiserän tunnisteen saapumiserä-kenttään.*
	- o *Saapumiserät-dialogilla Sulje-toiminto sulkee dialogin ilman valintaa.*
- Hankinta-sivulla korjattu korvaushinnan laskenta kausijulkaisuhankinnan niteille vain hankinnan saapumiskäsittelyn yhteydessä, jos hankinnalle ei ole aikaisemmin tehty saapumiskäsittelyä.
- Hankinta-sivulla korjattu korvaushinnan laskenta kausijulkaisuhankinnan niteille vain hankinnan saapumiskäsittelyn yhteydessä, jos hankinnalle ei ole aikaisemmin tehty saapumiskäsittelyä.

## <span id="page-5-0"></span>**KAUSIJULKAISUJEN HANKINTA**

- Kausijulkaisunumerot-dialogilla on korjattu numeron poisto, jos numerolla ei ole lainkaan niteitä.
- Kausijulkaisunumerot-dialogilla on toteutettu mahdollisuus niteiden siirtämiseen numerolta toiselle. Toiminto huomioi järjestelmä-, kirjasto- ja yksikkötason käyttöoikeudet.
- Kausijulkaisunumerolle on toteutettu uusi Huomautus numerosta -kenttä.
	- o *Kausijulkaisunumeron tiedot -dialogilla voidaan syöttää numerolle huomautus numerosta (max 500 merkkiä), aikaisempien 'Kuvaus' ja 'Kirjaston huomautus numerosta'-kenttien lisäksi.*
	- o *Huomautus numerosta esitetään myös sarakkeena Kausijulkaisunumerot -dialogilla.*
	- o *Sarake on lajiteltavissa.*
	- o *Lisäksi sarake voidaan piilottaa, näyttää sekä sen järjestystä voidaan muuttaa.*
- Kausijulkaisunumerot-dialogilla on korjattu toiminto niteiden siirtämiseen numerolta toiselle.
- Kausijulkaisunumerot-dialogilla on estetty niteiden siirto muutosoikeuksien puuttuessa Kausijulkaisuniteiden hallintaan.
- Kausijulkaisunumerot-dialogilla on estetty niteiden poisto muutosoikeuksien puuttuessa Kausijulkaisuniteiden hallintaan.
- Kausijulkaisunumerot-dialogilla on estetty numeroiden lisääminen muutosoikeuksien puuttuessa Kausijulkaisuniteiden hallintaan.

## <span id="page-5-1"></span>**KAUSIJULKAISUNITEIDEN HALLINTA**

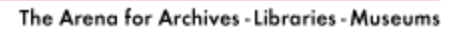

Kausijulkaisuniteiden hallinta -sivulla on korjattu nidetiedot-dialogilla edellinen/seuraava-toiminto.

AXIELL

- Kausijulkaisuniteiden hallinta -sivu huomioi 'Kausijulkaisuniteiden hallinta -selainsovellus' käyttöoikeuden määritykset 'Oma kirjasto' ja 'Oma yksikkö'.
- Kausijulkaisuniteiden hallinta -sivulla on mahdollista poistaa valitut niteet. Toiminto huomioi järjestelmä-, kirjasto- ja yksikkötason käyttöoikeudet.
- Kausijulkaisuniteiden hallinta -sivulla on toteutettu mahdollisuus käynnistää nimekehaku valitujen niteiden nimekkeille. Tulokset esitetään Tiedonhaku-sivulla.
- Kausijulkaisuniteiden hallinta -sivulla on toteutettu mahdollisuus valittujen niteiden joukkomuokkaamiseen. Toiminto huomioi järjestelmä-, kirjasto- ja yksikkötason käyttöoikeudet.
	- o *Toiminnot-valikosta löytyvällä Joukkomuokkaus-painikkeella voidaan valitut niteet siirtää Niteiden joukkomuokkaus -dialogille käsiteltäväksi.*
	- o *Niteiden joukkomuokkaus -dialogilla voidaan syöttää seuraavia tietoja tallennettavaksi valituille niteille: kirjasto, yksikkö, osasto, erikoistila, laina-aika, sijainti, aiheryhmä, kommentti, korvaushinta, hyllypaikka, signum, hankintapäivä, uutuuspäivä, kelluta-asetus.*
	- o *Jokaisen syöttökentän ohessa esitetään valintaruutu, joka osoittaa kentät, jotka tallennettaessa asetetaan valituille niteille. Valintaruudun tyhjentäminen tyhjentää myös syöttökentän arvon, jolloin ko. kenttää ei huomioida tallennuksen yhteydessä.*
	- o *Jokaisen tallennettavaksi merkityn syöttökentän osalta esitetään dialogin yläosassa vastaavan kentän nykyiset tiedot valituissa niteistä (esim. Muutettavana 4 nidettä. Nidetiedot muuttuvat. Suluissa aiemmat arvot. Osasto -> Lasten osasto (Aikuisten osasto).*
- Kausijulkaisuniteiden hallinta -sivulle on toteutettu mahdollisuus kausijulkaisuniteen hakemiseen vapaasanahaku-kenttään syötetyllä nidetunnuksella.
- Kausijulkaisuniteiden hallinta -sivulle on toteutettu 2 uutta paikkatunniste-saraketta, jossa esitetään yksikön, osaston ja sijainnin lyhenteet (esim. 21\_A\_Var). Nyt paikkatunniste-sarakkeita on kolme: viimeisen havainnon, kotiyksikön ja omistavan yksikön mukaan. Sarakkeet ovat lajiteltavissa koko tulosjoukossaan.
- Kausijulkaisuniteiden hallinta -sivulla on muutettu sarakkeiden oletuslajittelu aakkosittain nuosevaksi. Poikkeuksena oletuslajittelu laskevasti seuraavissa sarakkeissa: numeron nimi, julkaisuvuosi, julkaisuviikko, julkaisupäivä, hankintapäivä.
- Kausijulkaisuniteiden hallinta -sivulla on korjattu niteen hankintapäivän päivittäminen ruudulle heti Aseta saapuneeksi -toiminnon jälkeen. Aikaisemminkin hankintapäiväksi asetettiin kuluva päivä, mutta tieto jäi päivittämättä ruudulle heti toimenpiteen jälkeen.
- Kausijulkaisuniteiden hallinta -sivulle siirryttäessä poimitaan ruudulla esitettävien niteiden tiedot uudelleen.
- Kausijulkaisuniteiden hallinta --sivulla sivu-asetus-dialogin avaus estetään muutosoikeuksien puuttuessa Kausijulkaisuniteiden hallintaan.

# <span id="page-6-0"></span>**VALINTALISTAT**

- Valintalistan nimekkeet -sivulla on korjattu nimekkeiden poisto -valintalistalta. Aikaisemmin poiston jälkeen jäljelle jääneet nimekkeet lajiteltiin uudelleen mahdollisesti ei-toivottuun järjestykseen.
- Valintalistan nimekkeet -sivulle on lisätty sarakkeet alv%, alennus%, ja kieli. Lisäksi, hintasarakkeet ovat veroton alentamaton ja veroton alennettu.
- Valintalistan nimekkeet -sivulla on korjattu Päivitä-toiminto niin, että vain tiedot muuttuvat valitut rivit säilyvät, eikä nimekkeitä järjestetä uudelleen.

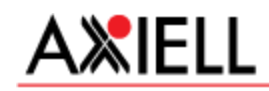

- Valintalistan nimekkeet -sivulla on korjattu nimekkeiden lajittelu nyt myös ohitettavat merkit ja skandinaaviset aakkoset huomioidaan.
- Valintalistat-sivulla on korjattu Valintalistan tiedot -dialogilla oletusbudjetin esittäminen. Aikaisemmin oletusbudjetti näkyi tyhjänä vaikka sellainen olisi valintalistalla ollutkin.

## <span id="page-7-0"></span>**KULUJEN HALLINTA**

- Kulujen hallinta -sivun laajennetussa haussa on muutettu saapumiserä-työkalu (avustava tekstinsyöttö) tekstikentäksi, jonka lisäksi erillinen ...-toiminto avaa dialogin saapumiserätunnisteen valintaan.
- Kulujen hallinta -sivun laajennetussa haussa on korjattu haku saapumiserä-tunnisteella.
- <span id="page-7-1"></span>Kulujen hallinta -sivulla korjattu haku muulla kuin saapumiserä-tunnisteella.

## **LUETTELOINTI**

- Korjattu 005 kentän lisääminen tallennettaessa uutta nimekettä.
- Korjattu kiinteämittaisten kenttien päivittyminen vaihdettaessa luettelointipohjaa uudelle tallentamattomalle nimekkeelle.
- Korjattu varoitus luettelointipohjan tallennuksessa, jos luettelointipohjalta puuttuu nimi.
- Korjattu luettelointitietojen esittäminen uuden nimekkeen ensimmäisem tallennuksen jälkeen luettelointiedot esitettiin tyhjänä vaikka tallentui oikein tietokantaan.
- Korjattu luontihistorian virheellinen muuttuminen 005 kentässä tallennettaessa muutoksia luettelointitietoihin.
- Korjattu ISMN-tunnisteen oikeellisuustarkistus, jos tunnisteen lopussa oli muuta tekstiä (esim. (nid.) tai (sid.))
- Luettelointitietojen oikeellisuustarkistukseen on toteutettu vaihtuvamittaisten kenttien tarkistus osakenttien sisältöjen ollessa säännöllisiä. Kentät osakenttineen ovat seuraavat: 013\$b, 040\$b, 041\$a, 041\$b, 041\$d, 041\$e, 041\$f, 041\$g, 041\$h, 041\$j, 041\$k, 041\$m, 041\$n, 044\$a, 047\$a, 242\$y, 355\$f, 365\$k, 366\$k, 377\$a (2. indikaattorin ollessa tyhjä), 535\$g, 775\$e, 775\$f, 852\$a (järjestelmän kirjastojen ISIL-koodit), 852\$n.
- Toteutettu nimekkeelle vain yksi poisto-toiminto, joka huolehtii poiston yhteydessä tilastojen huomioinnista, jos poistettavalla nimekkeellä lainoja kuluvana vuonna.
- Toteutettu tyhjien kenttien ja osakenttien poisto -toiminto siten, että se poistaa osakentät, joissa ei ole sisältöä tai jos sisältönä on ainoastaan välimerkki. Lisäksi poistetaan kentät, joiden osakentillä ei ole sisältöä.
- Luettelointi-sivulla oikeellisuustarkistukseen on toteutettu pääkirjauksen tarkistus Jos 245 1. indikaattori on 0 ja kentällä on sisältöä, niin tarkistus ilmoittaa kentistä 100, 110, 111, 130, jos niissä on sisältöä.
- Luettelointi-sivulla oikeellisuustarkistukseen on toteutettu kentän sekä 1. indikaattorin tarkistus standardinumeroille ISBN, ISMN, EAN, UPC, ISSN, ISRC (Esim. ISBN-tunniste UPC-kentässä).
- Luettelointi-sivulla indikaattori-avuste sisältää kentän 880 osakentässä \$6 määritellyn linkkikentän mukaiset indikaattorit.
- Luettelointi-sivulla oikeellisuustarkistus tarkistaa kentän 880 indikaattorit osakentässä \$6 määritellyt linkkikentän indikaattoreiden mukaan.

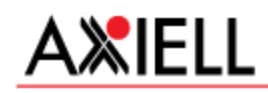

- Luettelointi-sivulla MARC-kenttäohje sisältää nyt myös viittaukset kenttiin 019, 090-099, 579, 590- 599, 790, 900, 901-908, 910, 911, 930-933, 935, 940, 971, 972.
- Luettelointi-sivulla tallennus kirjaa luettelointitietojen muutoshistoriaan tietoja lisätyistä ja muutetuista kentistä ja osakentistä. Lisäksi, erikseen kirjataan tiedot poistetuista kentistä ja osakentistä, sekä pääkirjauksen muuttumisesta.
- Luettelointi-sivulla luettelointitietojen oikeellisuustarkistus sallii myös seuraavat kentät: 019, 090, 091, 092, 093, 095, 096, 097, 098, 099, 579, 790, 901, 902, 903, 904, 905, 906, 907, 931, 932, 933, 935, 972. Lisäksi 880\$b saa toistua.
- Luettelointi-sivulla on mahdollista asettaa osakohteelle 000[7] arvoksi 'a' tai 'b'. Aikaisemmin ilmoittus "Tietueen bibliografisen tason muutos osakohteeksi estetään!", jos osakohteen 000[7] oli enne muutosta muu kuin 'a' tai 'b'.
- Luettelointi-sivulla on korjattu virhe "Kopioi kenttä ilman sisältöä"-toiminnossa. Aikaisemmin saattoi tarpeettomasti ilmoittaa virheestä.
- Luettelointi-sivulla on korjattu virhe käyttäjältä tallennuksen yhteydessä kysyttävissä varmistuskysymyksissä. Aikaisemmin sama kysymys saatettiin esittää useita kertoja.
- Luettelointi-sivulla on korjattu virhe 245-kentän indikaattorien poiminnassa luettelointipohjalta uudelle tallentamattomalle nimekkeelle.
- Luettelointi-sivulla on korjattu virhe, jonka vuoksi yhden merkin mittaiset sisällöt osakenttien sisällöissä eivät tallentuneet tietokantaan (esim. 041\$cS).
- Luettelointi-sivulla tyhjien kenttien ja osakenttien poisto -toiminto poistaa myös kentät, joiden sisältönä vain \$2ykl, \$2ysa tai \$2kaunokki.
- Luettelointi-sivulla Tyhjennä-toiminto huomauttaa, jos luettelointitietoihin on tallentamattomia muutoksia.
- Luettelointi-sivulla tyhjien kenttien ja osakenttien poisto -toiminto poistaa myös kentät, joilla on sisältöä vain kontrolliosakentissä (esim. \$2ykl, \$2ysa tai \$2kaunokki).
- Luettelointi-sivulla on korjattu luettelointitiedoissa olevien tunnisteiden (esim. ISBN) tuplatarkistus. Aikaisemmin saatettiin ilmoittaa tunnistetuplasta emo-nimekkeen lisäksi myös kaikkien sen osakohteiden osalta.
- Luettelointi-sivulla on lisätty oikeellisuustarkistukseen huomautus, jos nimekkeessä ei ole virheitä eikä varoituksia, mutta tietuetyyppi on keskeneräinen. Lisäksi, tallennus varmistetaan erillisellä kysymyksellä.
- Luettelointi-sivulla voidaan myös korjata virheellinen 852-kenttä ilman "Luetteloinnin ylläpito selainsovellus"-käyttöoikeutta. Aikaisemmin vain oman kirjaston 852-kentän lisäys ja muutos oli mahdollista ilman "Luetteloinnin ylläpito – selainsovellus"-käyttöoikeutta.

# <span id="page-8-0"></span>**TIEDONHAKU (Aineistonhallinta)**

 Nimekkeen tiedot -näkymään (kortti, MARC, saatavuus, ...) on lisätty uusi Muutoshistoria-välilehti luettelointitietojen muutoshistorian esittämiseksi. Esitettävät tiedot: muutoksen tyyppi, muuttanut käyttäjä, päiväys, lisätietoja muutoksesta. Muutoshistoria-välilehti on näkyvissä vain käyttäjille, joilla on luettelointi-käyttöoikeus.

# <span id="page-8-1"></span>**VALINTALISTAT (Aineistonhallinta)**

Valintalistan nimekkeet -sivulla on estetty valintojen teko toisen kirjaston valintalistalta.

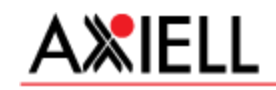

## <span id="page-9-0"></span>**LUETTELOINTI (Aineistonhallinta)**

- Luettelointi-sivulla tallennus kirjaa luettelointitietojen muutoshistoriaan tiedot muutoksista luettelointitietohin. Lisäksi, erikseen kirjataan tieto pääkirjauksen muuttumisesta.
- Luettelointi-sivulla on luettelointitietojen tallennuksessa korjattu kirjaus luettelointitietojen muutoshistoriaan pääkirjauksen muuttuessa.

# <span id="page-9-1"></span>**ERÄTUONTI (Aineistonhallinta)**

 Erätuonti-sivulla erätuoduista luettelointitiedoista kirjataan luettelointitietojen muutoshistoriaan tiedot muutoksista luettelointitietohin. Lisäksi, erikseen kirjataan tieto pääkirjauksen muuttumisesta.

## <span id="page-9-2"></span>**LUETTELOINTI (Aurora Asetukset)**

 Luettelointi-sivulla on korjattu virhe, joka esti uuden nimekkeen tallentamisen Aurora Asetukset sovelluksella.

## <span id="page-9-3"></span>**HANKINTA (Aurora Asetukset)**

 Aurora Asetukset -sovelluksessa on korjattu hankinnan tallennuksessa virhe, joka poisti tallennettavalta hankinnalta budjettirivi-tiedon. Tyhjentyneet budjettirivi-tiedot ovat korjattavissa tietokanta-ajolla erikseen pyydettäessä.

Lisätietoja:

Esa Peltonen tuotepäällikkö Product Manager

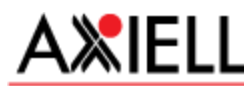

The Arena for Archives - Libraries - Museums Axiell Finland Oy, Puusepänkatu 2, 13110 HÄMEENLINNA, Finland Tel. +358 290 009 524, Mobile: +358 50 337 5374 [www.axiell.fi,](http://www.atp.fi/) sähköposti: [esa.peltonen@axiell.com](mailto:pentti.koponen@axiell.com)